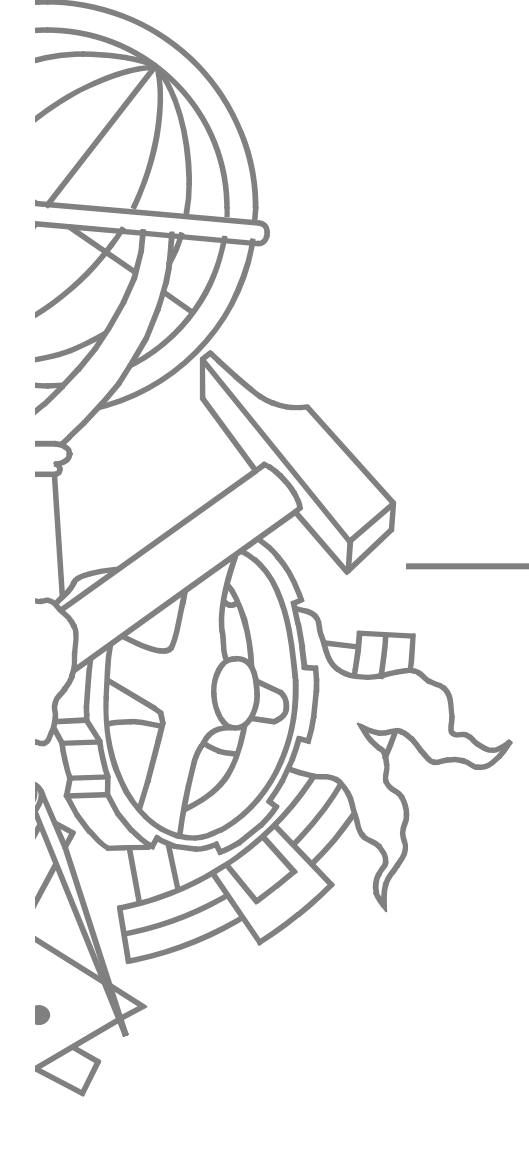

#### Domain Model com Data Mapper

## Packages

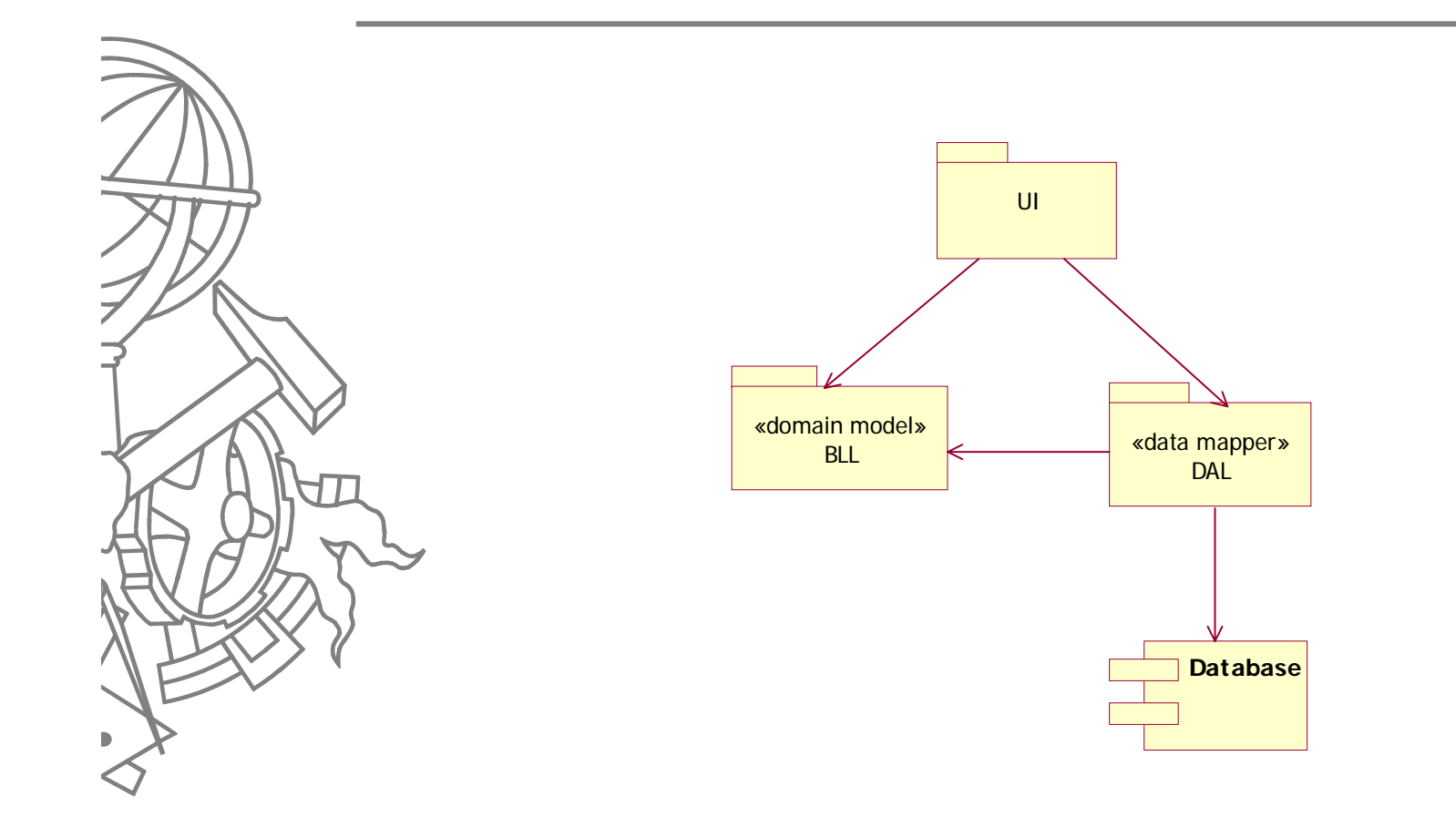

88ISEP/IPP

#### Classes BLL

ISEP/IPP/IPP/IPP/IPP/IPP

+ ID : int

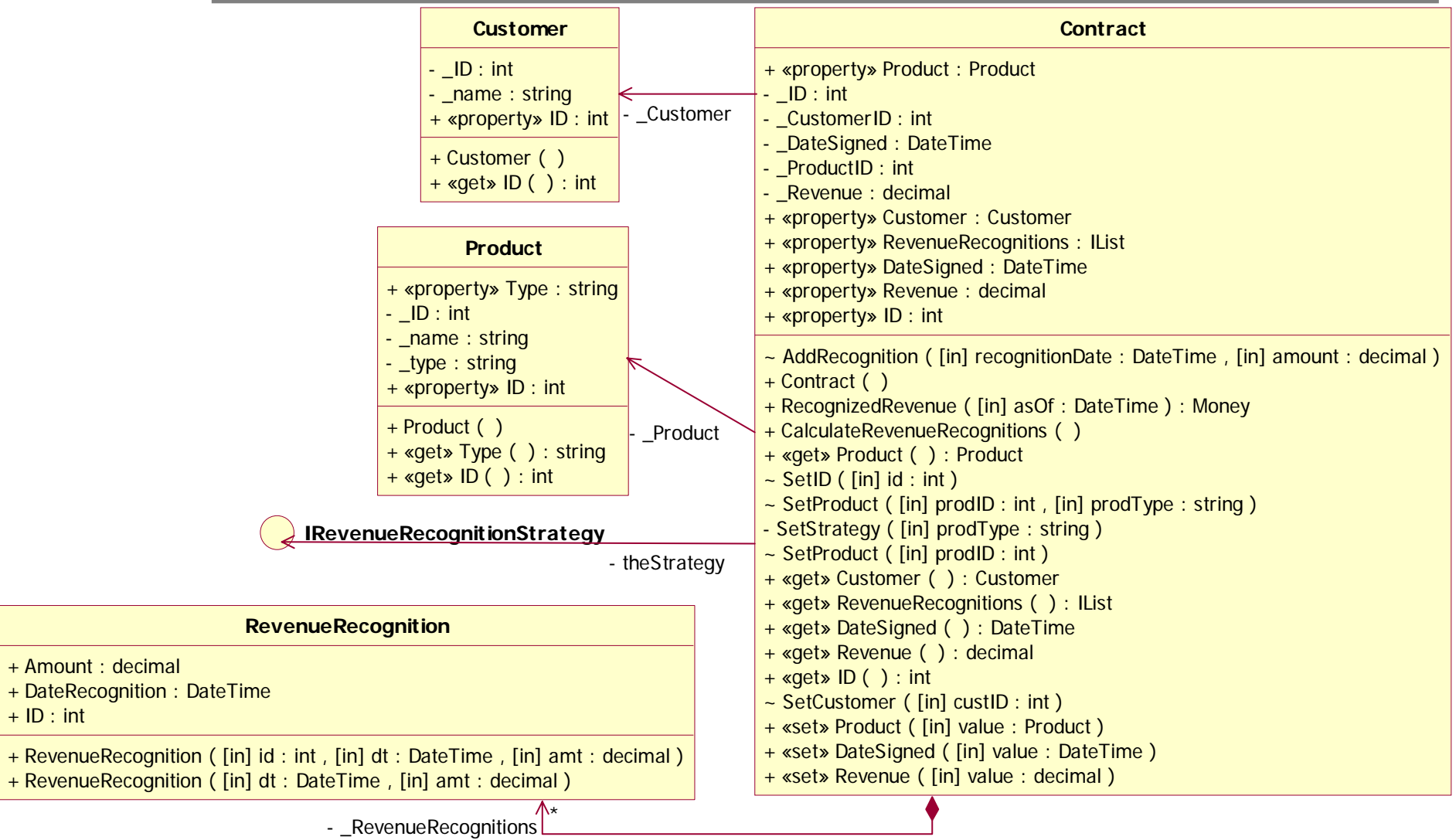

#### **Interface IRevenueRecognitionStrategy**

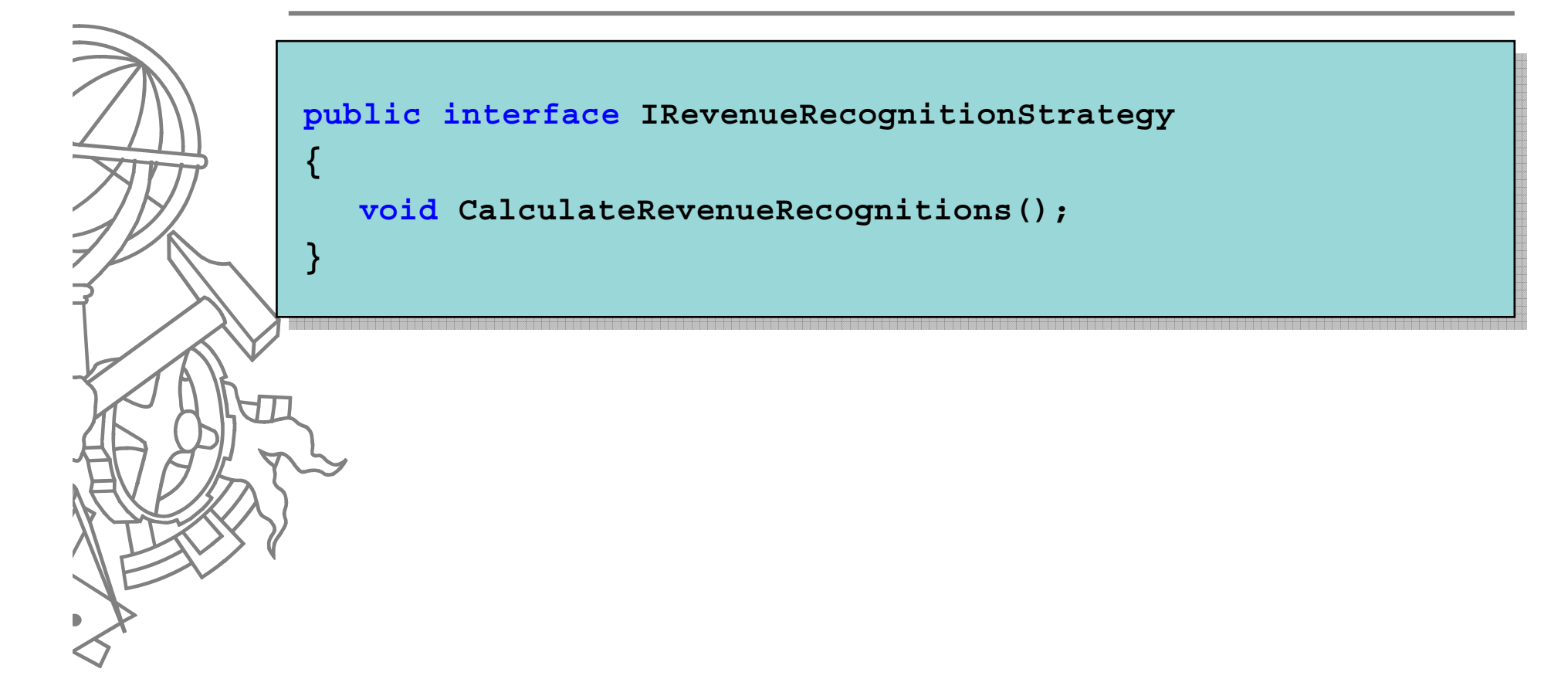

#### **PatternGoF**

# Strategy

#### z **Problem:**

• Allow the client the choice of many alternatives, but each is complex, and you don't want to include code for all.

#### $\bullet$  **Solution:**

 $\bullet$  Make many implementations of the same interface, and allow the client to select one and give it back to you.

#### **Pattern GoF**

# Strategy

 $\bullet$  Define a family of algorithms, encapsulate each one, and make them interchangeable. Strategy lets the algorithm vary independently from clients that use it.

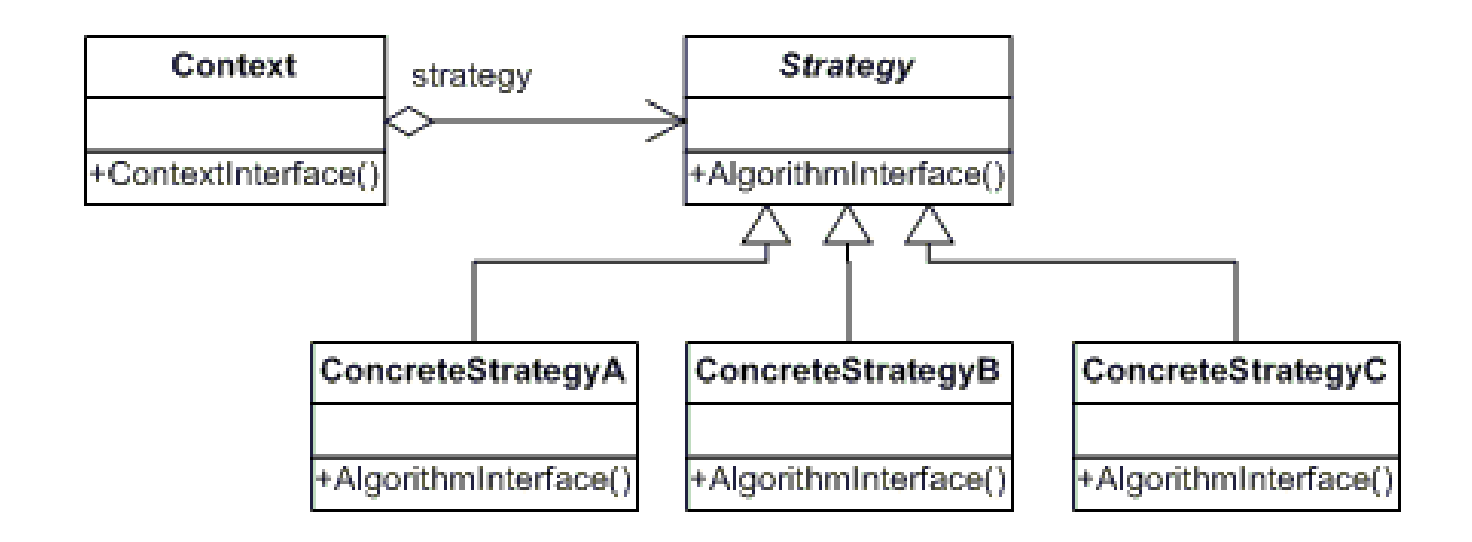

*fonte*: Design Patterns: Elements of Reusable Object-Oriented Software

## Classes BLL (cont.)

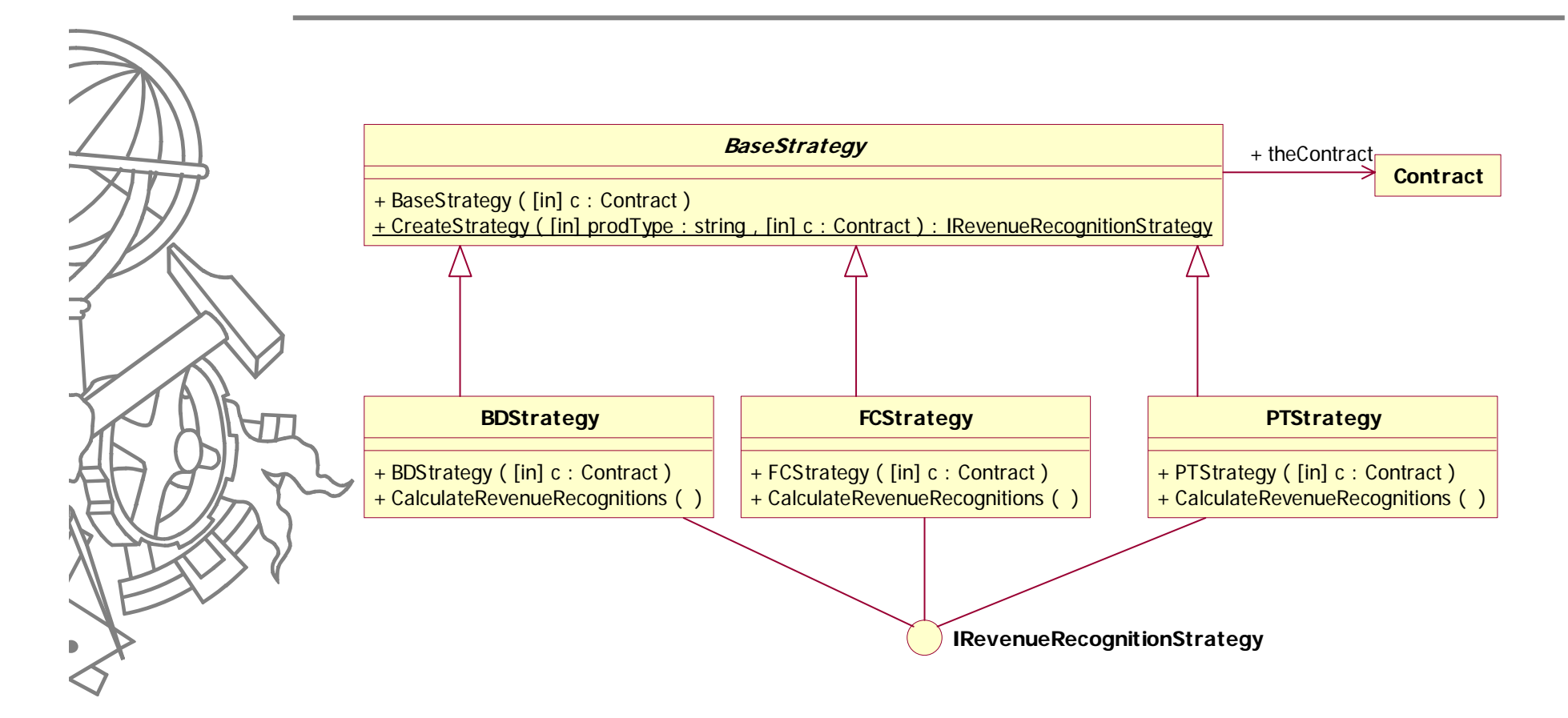

#### **Classes DAL**

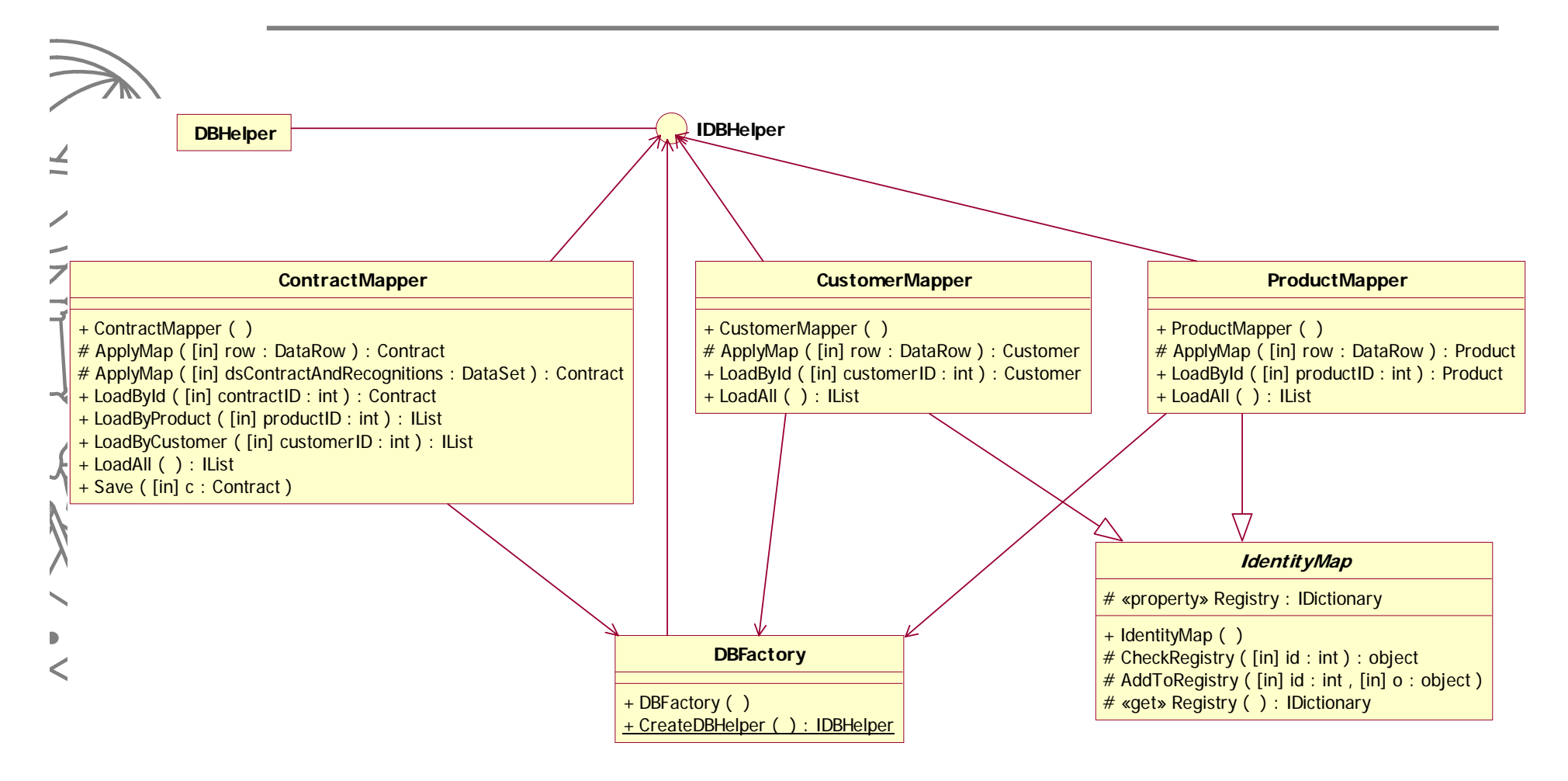

## Classes DAL (cont.)

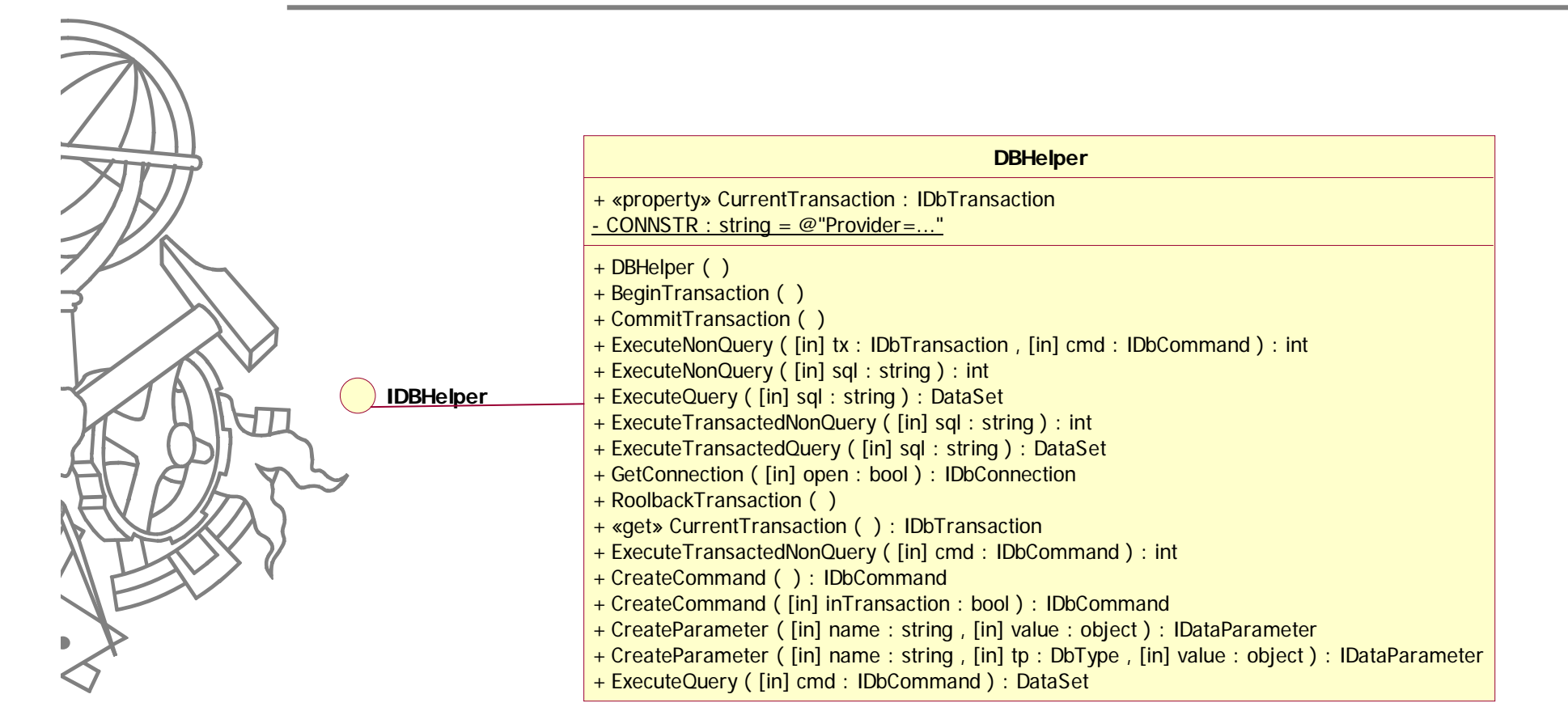

## Sequência GetContracts

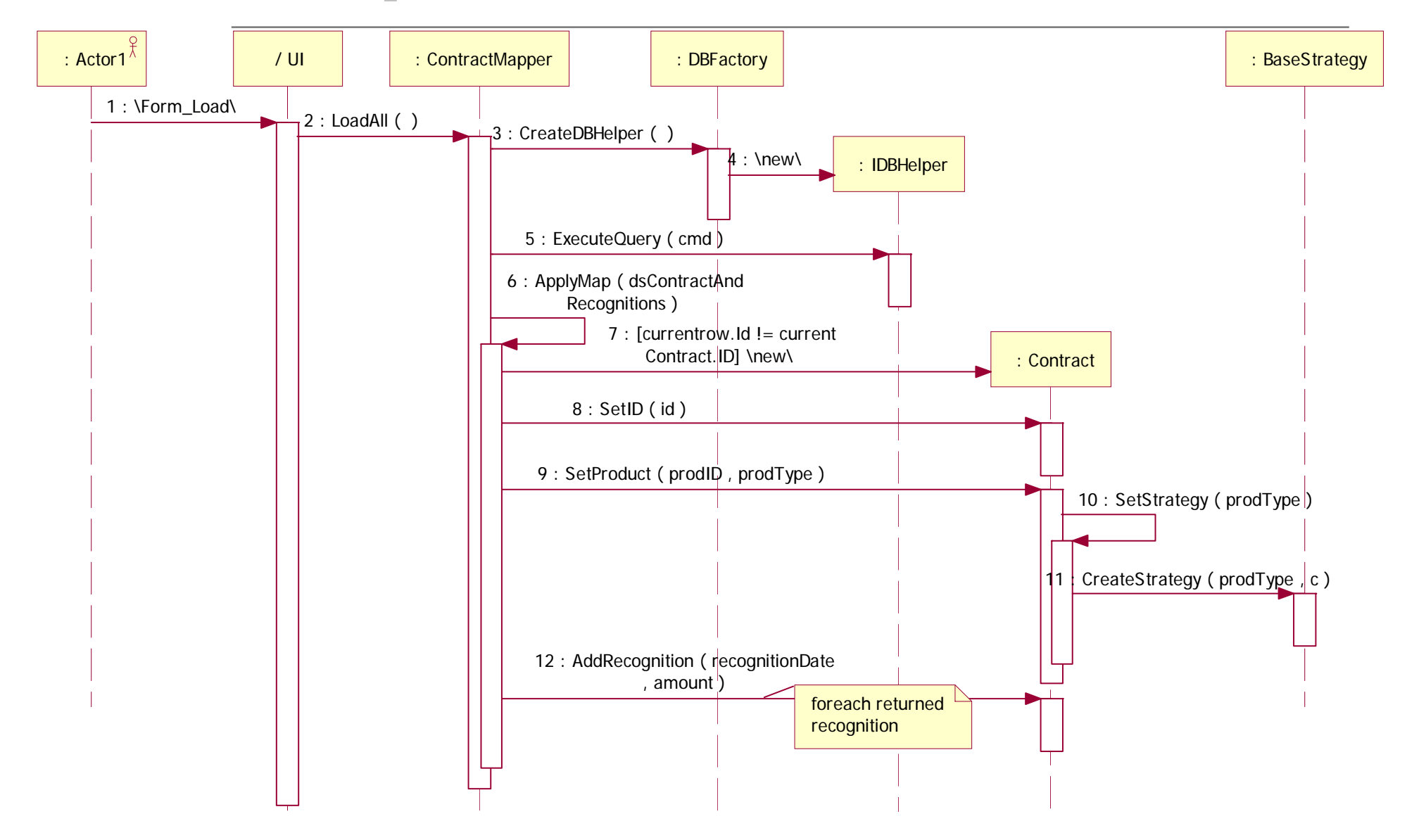

# ApplyMap()

**{**

```
protected Contract ApplyMap(DataSet dsCNR)
   if (dsCNR].Rows.Count < 1)
        return null;
   Contract c = new Contract();
   c.DateSigned = (DateTime)dsCNR.Tables[0].Rows[0]["Datesigned"];
   c.Revenue = (decimal)dsCNR.Tables[0].Rows[0]["Revenue"];
   c.SetID( (int)dsCNR.Tables[0].Rows[0]["ID"] );
   c.SetProduct( (int) dsCNR.Tables[0].Rows[0]["ProductID"], 
                  (string) dsCNR.Tables[0].Rows[0]["ProdType"] 
         );
   c.SetCustomer( (int)dsCNR.Tables[0].Rows[0]["CustomerID"] );
   foreach (DataRow r in dsCNR.Tables[0].Rows) {
         c.AddRecognition( (DateTime)r["dateRecognition"], 
                           (decimal)r["amount"]);
   }
   return c;
```
97ISEP/IPP **}**

# SetProduct()/SetStrategy()

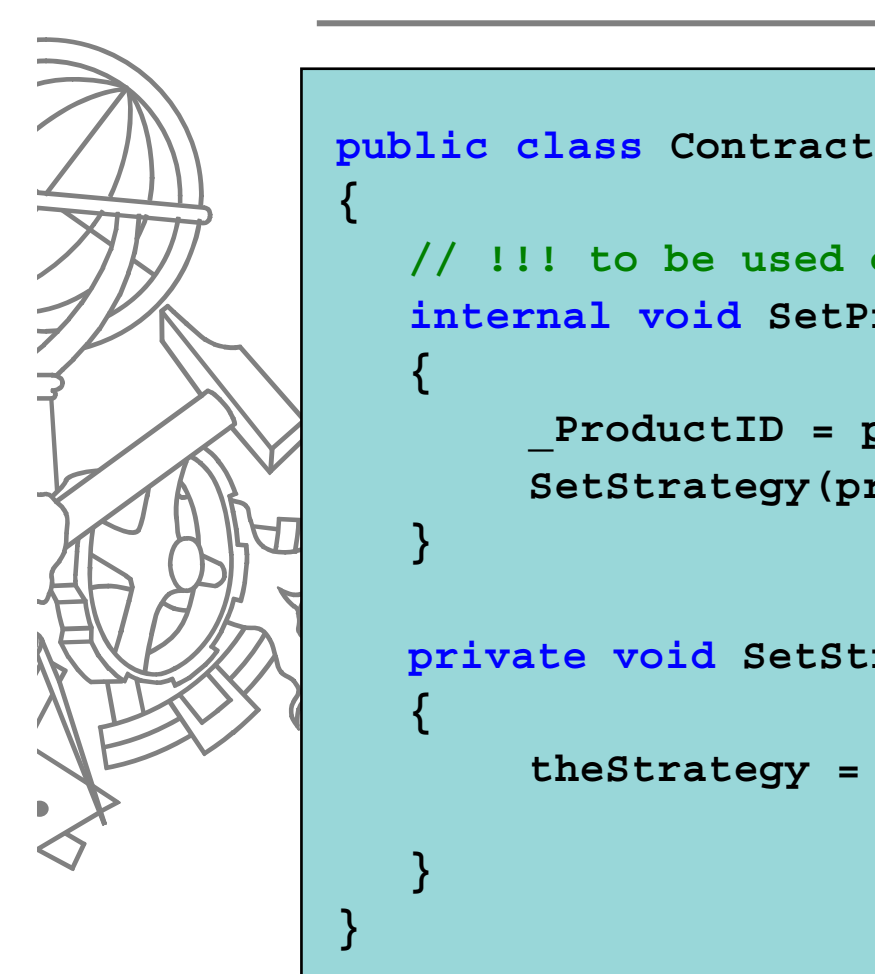

```
// !!! to be used only by Mapper
internal void SetProduct(int prodID, string prodType)
{
     _ProductID = prodID;
     SetStrategy(prodType);
}
private void SetStrategy(string prodType)
{
     theStrategy = BaseStrategy.CreateStrategy(prodType, 
                                                    this);
}
```
98ISEP/IPP

# **BaseStrategy**

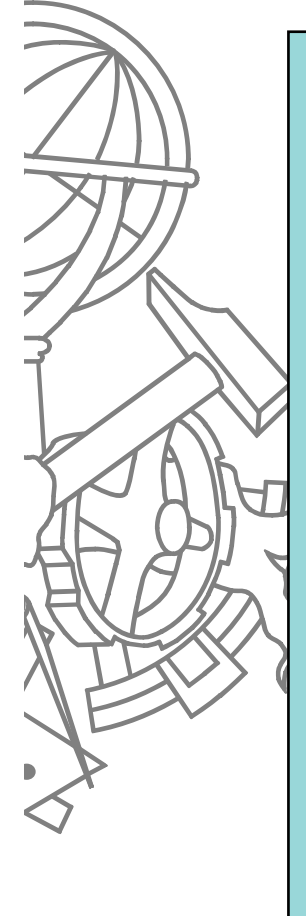

```
public abstract class BaseStrategy {
   protected Contract theContract;
   public BaseStrategy(Contract c) {
         theContract = c;
   }
   public static IRevenueRecognitionStrategy CreateStrategy(
                          string prodType, Contract c) 
   {
         switch (prodType) {
         case "PT": return new Strategies.PTStrategy(c);
                 break;
         case "FC": return new Strategies.FCStrategy(c);
                 break;
         case "BD": return new Strategies.BDStrategy(c);
                 break;
         default:throw new ApplicationException("invalid type");
         }
         return null;
```
99ISEP/IPP

**}**

**}**

## Sequência **CalculateRevenues**

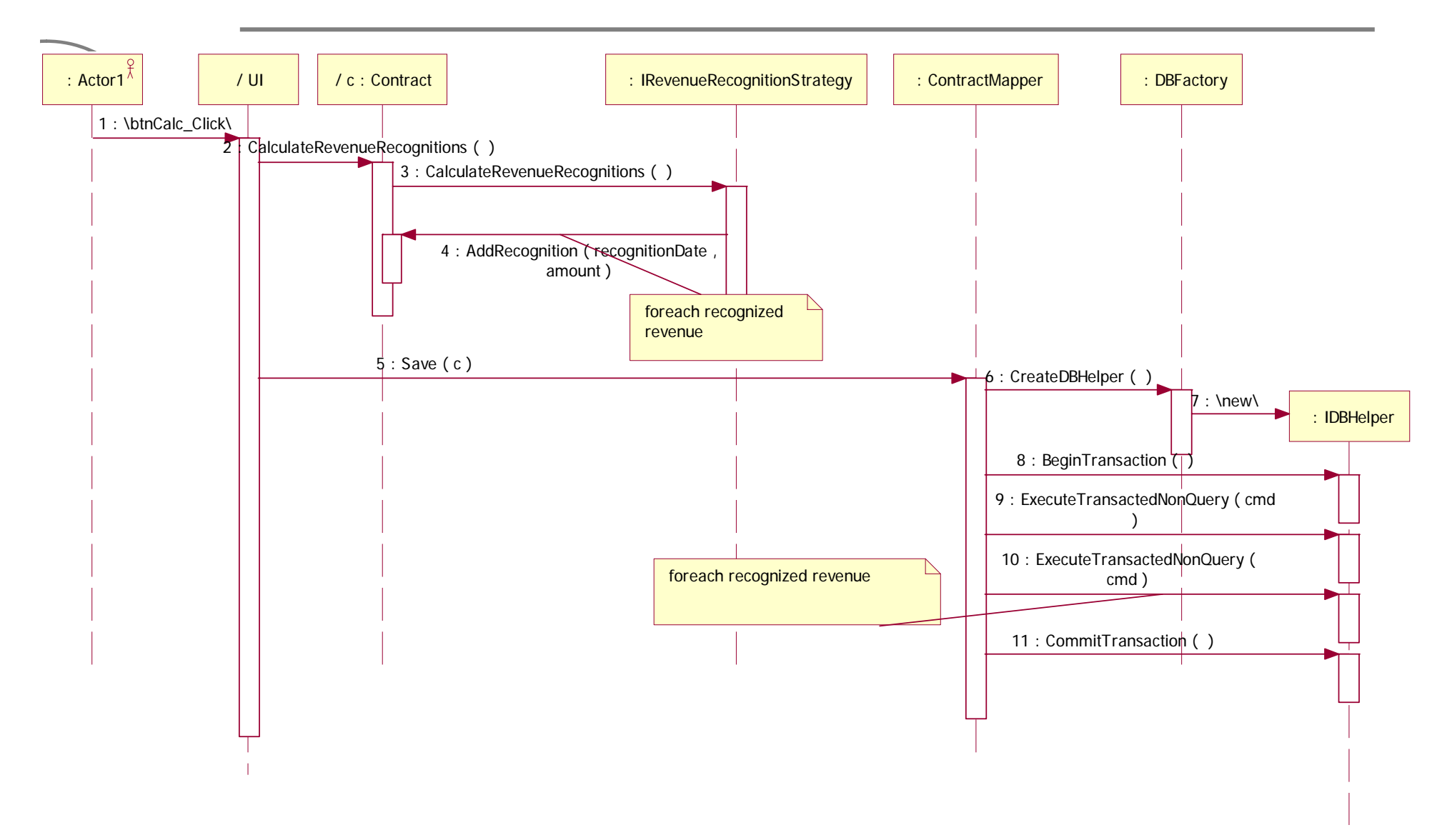

### CalculateRevenues()

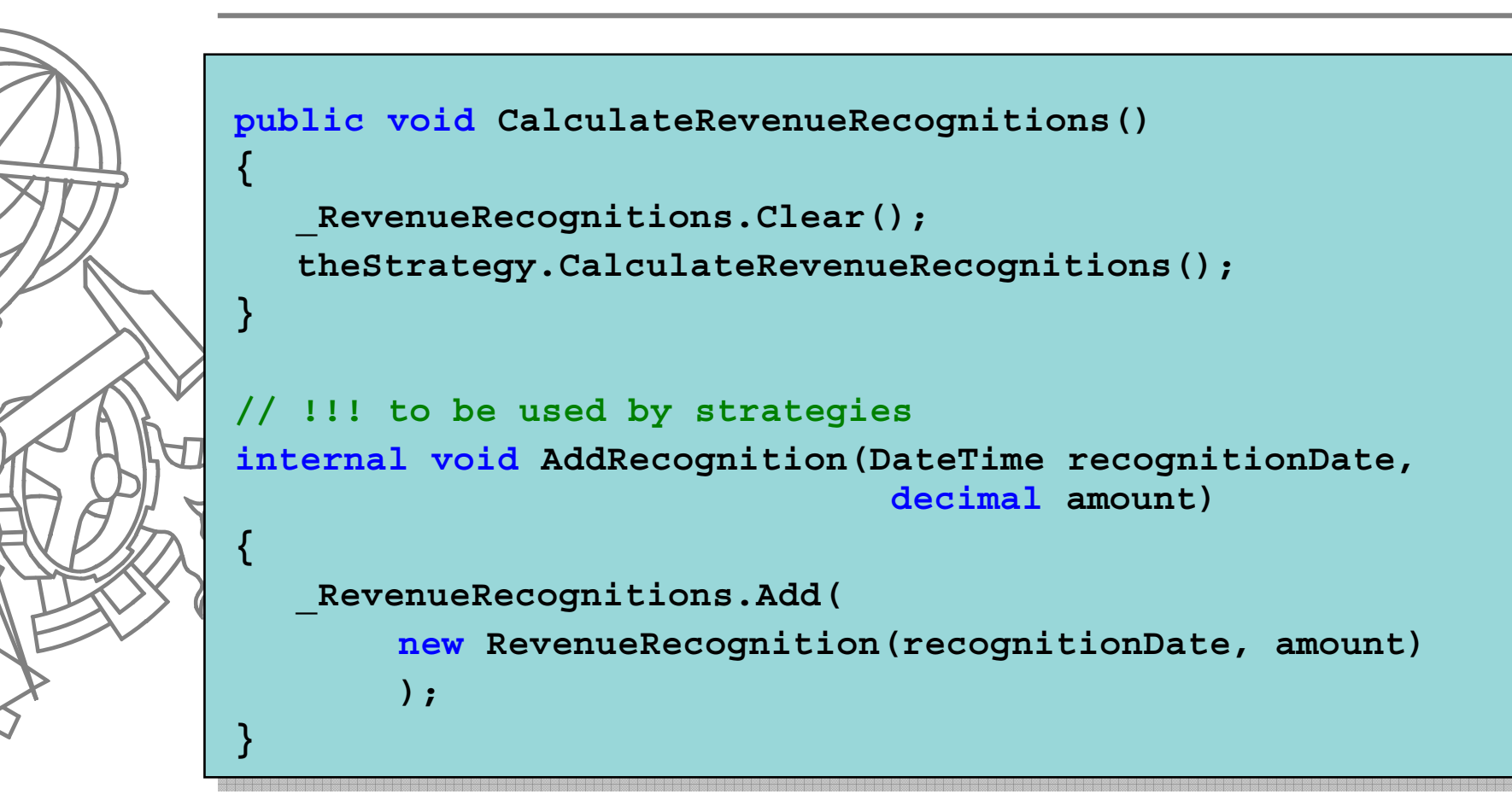

#### Strategy.CalculateRevenues()

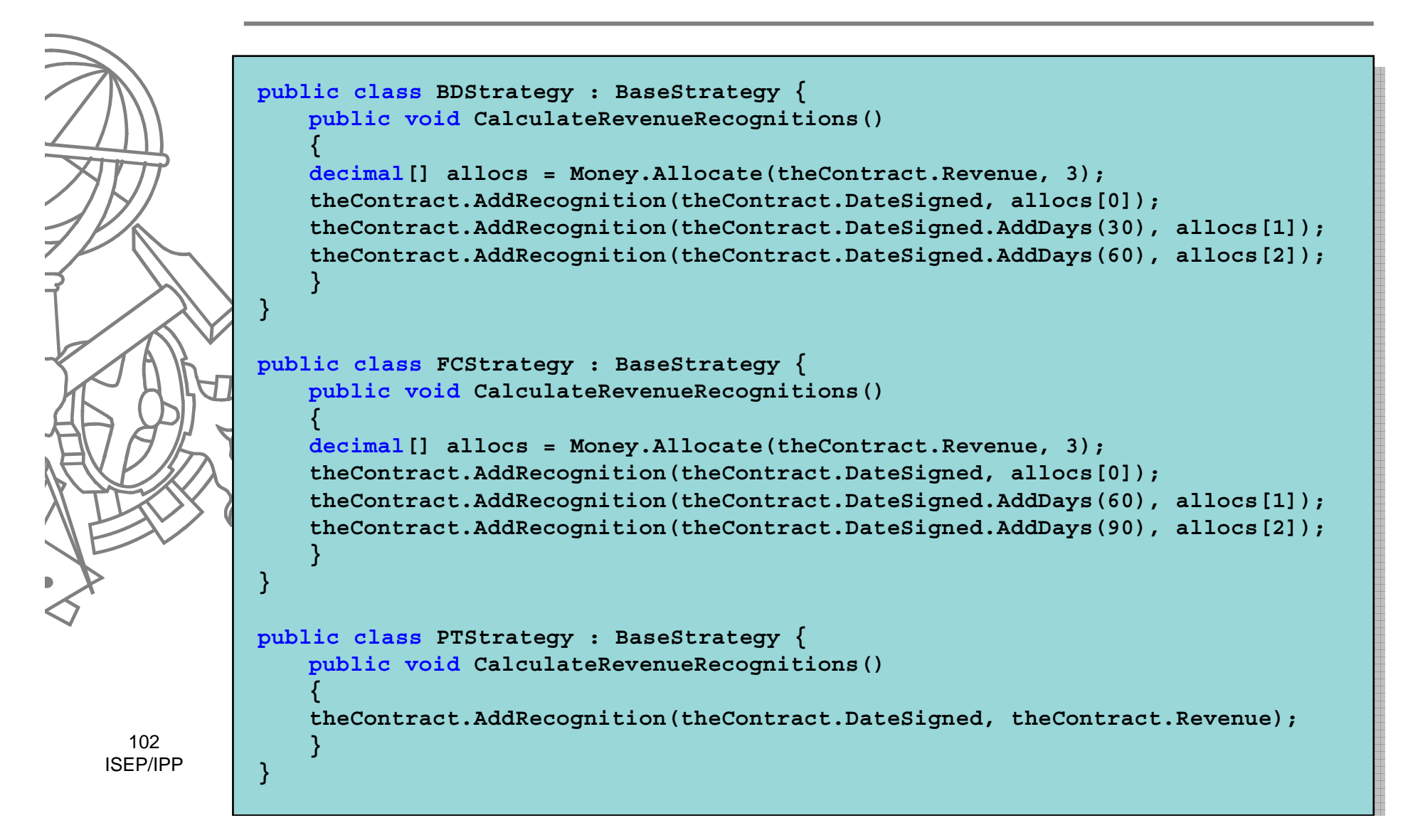